## Fichier:Imprimer un "objet" avec ULTIMAKER Sans nom 1.doc

[Imprimer\\_un\\_"objet"\\_avec\\_ULTIMAKER\\_Sans\\_nom\\_1.doc](https://wikifab.org/images/1/1d/Imprimer_un_%2522objet%2522_avec_ULTIMAKER_Sans_nom_1.doc) (Taille du %chier : 439 Kio, type MIME : application/msword) Attention : ce type de fichier peut contenir du code malveillant. Si vous l'exécutez, votre système peut être compromis. Fichier téléversé avec MsUpload on [Imprimer\\_un\\_"objet"\\_avec\\_ULTIMAKER](https://wikifab.org/wiki/Imprimer_un_%2522objet%2522_avec_ULTIMAKER)

## Historique du fichier

Cliquer sur une date et heure pour voir le fichier tel qu'il était à ce moment-là.

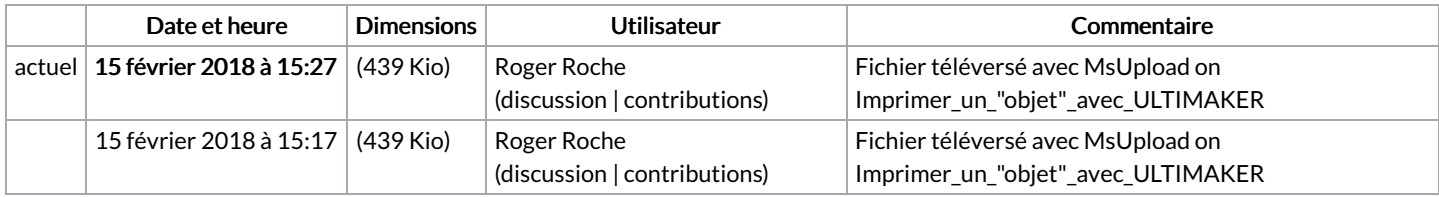

Vous ne pouvez pas remplacer ce fichier.

## Utilisation du fichier

Aucune page n'utilise ce fichier.